Total No. of Questions : 6] [Total No. of Printed Pages : 2 [3882]-104

B. Sc. (Hospitality Studies) (Semester - I) Examination - 2010 COMPUTER FUNDAMENTALS

(New 2008 Pattern)

Time : 2 Hours]

[Max. Marks : 40

Instructions :

- (1) Attempt any four questions.
- (2) All questions carry equal marks.

| Q.1) ( | (A) | Write a short note on Application Software and Systems                              |                      |  |
|--------|-----|-------------------------------------------------------------------------------------|----------------------|--|
|        |     | Software. Give examples. [                                                          | 2+2=04]              |  |
| (      | (B) | Give steps to insert a Clipart in a Powerpoint Slide.                               | [03]                 |  |
| (      | (C) | Write steps to copy a formula of one cell into a range adjacent cells in MS-Excel.  | of<br>[ <b>03</b> ]  |  |
| Q.2) ( |     | Explain the following directory commands with examples DIR, REN, TYPE               | :<br>[1x3=03]        |  |
| (      | (B) | Write a short note on MAIL MERGE.                                                   | [04]                 |  |
| (      | (C) | What is the method of setting time-limits to slides during S Show ?                 | lide<br>[03]         |  |
| Q.3) ( | (A) | Define the terms Table, Record and Field in DBMS.                                   | [1x3=03]             |  |
| (      | (B) | What are the pre-requisites of having Internet ?                                    | [05]                 |  |
| (      | (C) | What is the extension of an Excel File ? Give default colu<br>width in a Worksheet. | umn<br>[ <b>02</b> ] |  |

[3882]-104

**P.T.O.** 

| <b>Q.4</b> ) | (A) | List names of the Margins in a Page in MS-Word.                      | [03] |
|--------------|-----|----------------------------------------------------------------------|------|
|              | (B) | Give steps to sort data in a descending order in MS-Excel.           | [04] |
|              | (C) | Give difference between Dial-up and Broadband Internet Connectivity. | [03] |
| Q.5)         | (A) | Explain Concept of B-to-B with examples.                             | [04] |
|              | (B) | Give steps to insert a row/record in a table of MS-Access.           | [03] |
|              | (C) | Explain Desktop, Icon and Folder in Windows.                         | [03] |
| <b>Q.6</b> ) | (A) | Explain with neat diagram, four features of LAN. [1x4                | =04] |
|              | (B) | Explain COPY and DEL Commands of DOS. [1+1                           | =02] |
|              | (C) | Write a short note on FORMS in MS-Access.                            | [04] |
|              |     |                                                                      |      |

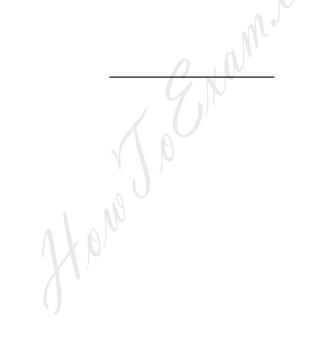

[3882]-104/2